# **esbl-ocs - Anomalie #3691**

# **Fichier de création de la base de donnée dans le conteneur**

25/06/2012 15:36 - Emmanuel GARETTE

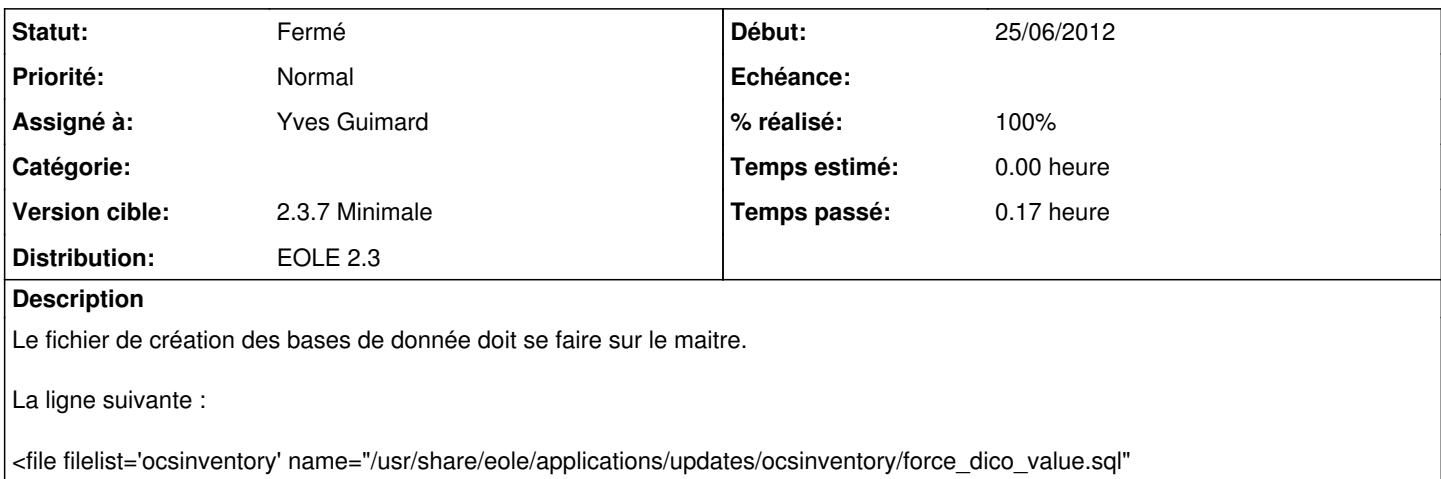

source="force\_dico\_value.sql" mode='0644' owner='root' group="root" />

devrait être dans la balise <files> et non <containers>

#### **Révisions associées**

#### **Révision e43dece7 - 26/06/2012 14:01 - Yves Guimard**

fix #3691 : fichier de création des bases de donnée placé sur le maitre

fix #3690 : suppression des personnalisations ministère de l'écologie pour permettre une remontée

de l'agent OCS local vers un niveau supérieur et déplacement de l'agent sur le maître au lieu du conteneur.

Suppression du fichier cacert.pem propre au ministère de l'écologie (sera mis à disposition depuis le serveur zephir)

Ajout d'un point de montage pour que le conteneur puisse accéder à l'espace /data/applications/ocsinventory sur le maître

### **Historique**

## **#1 - 26/06/2012 14:23 - Yves Guimard**

*- Statut changé de Nouveau à Résolu*

*- % réalisé changé de 0 à 100*

Appliqué par commit [e43dece7232075e837d3c71b877471099a9311bc.](https://dev-eole.ac-dijon.fr/projects/esbl-ocs/repository/revisions/e43dece7232075e837d3c71b877471099a9311bc)

#### **#2 - 14/12/2012 11:34 - Joël Cuissinat**

*- Assigné à mis à Yves Guimard*

*- Version cible mis à 2.3.7 Minimale*

Visiblement, c'est déjà dans le paquet diffusé en 2.3.7 (complète) : *esbl-ocs (2.0.5-eole2) eole-2.3-updates*

### **#3 - 14/12/2012 11:56 - Joël Cuissinat**

## *- Statut changé de Résolu à Fermé*

OK dans le paquet disponible :

root@horus:/usr/share/eole/creole/dicos# grep -B3 force\_dico\_value.sql 50\_ocsinventory.xml <files>

<package>ocsinventory-agent</package>

 <file filelist='ocsinventory\_remontee\_haut\_niveau' name="/etc/cron.d/eole-ocs\_nat" source="eole-ocs\_nat" m ode='0644' owner='root' group="root" rm='True'/>

 <file filelist='ocsinventory' name="/usr/share/eole/applications/updates/ocsinventory/force\_dico\_value.sql " source="force\_dico\_value.sql" mode='0644' owner='root' group="root" />